### **BAB III**

#### **METODE PENELITIAN**

**3.1. Alat dan Bahan Penelitian** 

# **3.1.1. Alat Penelitian**

Pada penelitian ini menggunakan alat berupa perangkat keras dan perangkat lunak, yaitu:

- 1. Perangkat Keras.
	- a. Laptop Asus 1215P.
	- b. CanoScan LiDE 20 USB flatbed scanner
- 2. Perangkat Lunak.
	- a. Eclipse IDE for Java Developers v3.6.2 (Helios).
	- b. Java Development Kit 1.6.0.24 (32-bit)

# **3.1.2. Bahan Penelitian**

Bahan penelitian yang digunakan adalah gambar digital dari Lembar Nilai di Universitas Pendidikan Indonesia, yang diambil melalui alat pemindai sederhana.

## **3.2. Desain Penelitian**

Desain penelitian dalam pengerjaan skripsi ini seperti yang dapat dilihat pada Gambar 3.1. adalah:

1. Merumuskan masalah.

 $\bullet$ 

S.RPU

- 2. Analisis masalah, hipotesa, dan pencarian solusi dengan melakukan studi literatur mengenai hal-hal yang berhubungan dengan masalah.
- 3. Membangun perangkat lunak dengan spiral model sehingga terjadi repetasi pada tahapan: A
	- 1. Perancangan perangkat lunak.
	- 2. Pembangunan perangkat lunak
	- 3. *Testing* dan *Training* Jaringan Syaraf Tiruan perangkat lunak, pada kasus nyata.

AKAR

4. Dokumentasi penelitian dan perangkat lunak.

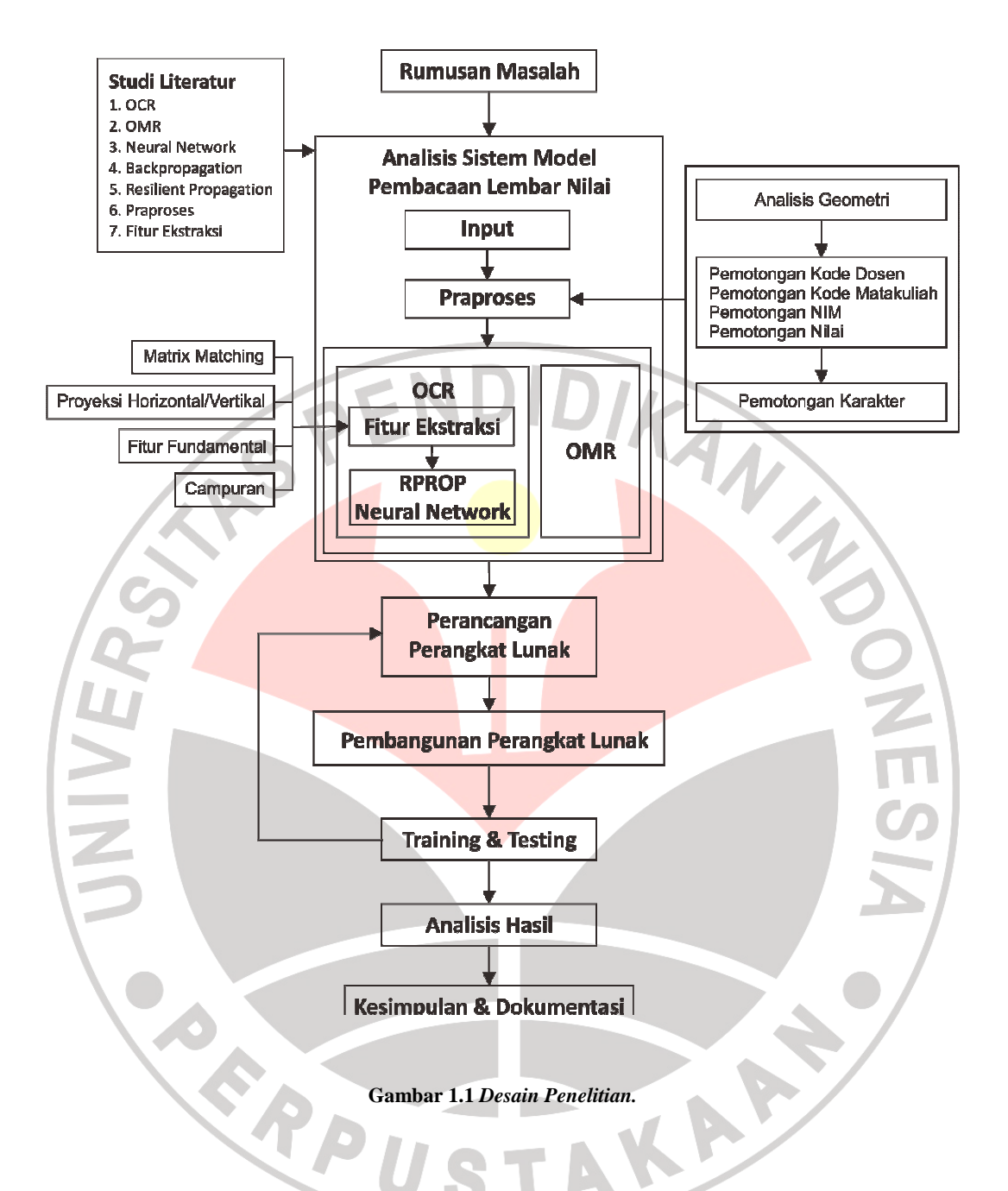

**3.3. Model Pengembangan Perangkat Lunak** 

Model pengembangan yang digunakan dalam pengembangan perangkat lunak adalah model spiral. Model spiral seperti digambarkan oleh Boehm pada Gambar 3.2.

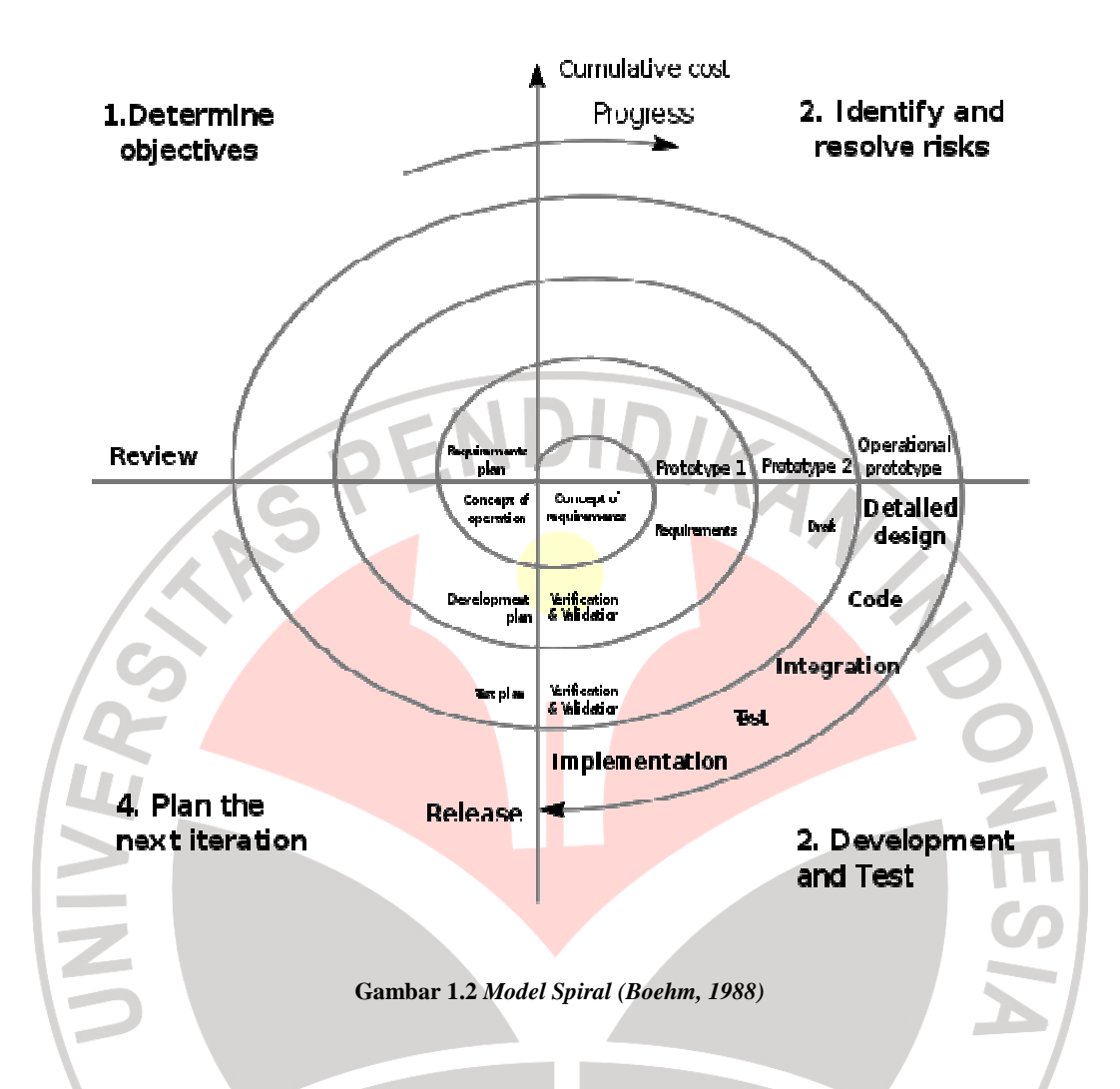

Model pengembangan ini dipilih karena perangkat lunak yang dikembangkan merupakan perangkat lunak bidang kecerdasan buatan yang sulit melakukan spesifikasi sistem dengan rinci pada iterasi awal, termasuk didalamnya adalah sulitnya penentuan kelas yang akan dibutuhkan mengingat perangkat lunak dikembangkan dengan metode pemrograman berorientasi objek (Pressman, 2002).

Model pengembangan perangkat lunak meliputi tahapan-tahapan sebagai berikut:

1. Analisis Kebutuhan Sistem

Mencari semua kebutuhan yang diperlukan untuk pengembangan perangkat lunak, analisis dilakukan sedetail mungkin, termasuk penentuan dan perancangan kelas yang akan digunakan.

2. Analisis Resiko

Pada tahap ini dilakukan analisa resiko yang mungkin terjadi, untuk menghindari pemborosan resources dalam pengembangan perangkat lunak. Dalam tahap ini juga ditentukan alternatif solusi untuk masalah, bila pada kenyataanya solusi yang sudah diterapkan sebelumnya tidak bisa dilakukan, atau terjadi perubahan pada perancangan perangkat lunak.

3. Konstruksi awal (Prototyping).

Sebuah perangkat lunak prototype dihaslikan dari tahap perancangan awal, bentuknya merupakan perangkat lunak sederhana, yang menggambarkan sistem secara keseluruhan nantinya.

4. Konstruksi lanjutan.

Konstruksi perangkat lunak selanjutnya berkembang melalui prosedur yang telah dilakukan sebelumnya:

- 1. Mengevaluasi perangkat lunak prototype awal.
- 2. Analisis untuk kebutuhan selanjutnya.
- 3. Merancang perangkat lunak selanjutnya.
- 4. Konstruksi dan testing perangkat lunak.

#### **3.4. Metode Pengumpulan Data**

Metode pengumpulan data dilakukan dengan meminjam Lembar Nilai yang telah diisi langsung pada dosen, untuk kemudian diambil citranya melalui alat pemindai sederhana.

### **3.5. Metode Perhitungan Tingkat Akurasi Perangkat Lunak**

Perhitungan akurasi perangkat lunak dilakukan untuk menguji tingkat keefektifan perangkat lunak. Perhitungan dilakukan dalam tingkat karakter dengan melibatkan dua faktor kesalahan, yaitu;

1. Jumlah karakter yang salah baca

Yaitu jumlah karakter yang dihasilkan oleh perangkat lunak, namun hasilnya berbeda dengan apa yang seharusnya terbaca.

Jumlah karakter yang tidak terbaca

Atau karakter yang ditolak untuk dibaca oleh perangkat lunak (*rejection*), yaitu jumlah karakter yang ditolak dibaca oleh perankat lunak, karena hasil perangkat lunak tidak yakin dengan apa yang dihasilkanya, hal ini dihasilkan karena nilai tertinggi dari keluaran yang dihasilkan oleh jaringan syaraf tiruan dibawah 0,5. Perangkat lunak akan menggantikan karakter yang tidak terbaca dengan karakter  $\cdots$   $\cdots$ 

Dari kedua faktor diatas perhitungan akurasi secara matematis akan dilakukan dengan cara;

$$
A = \frac{nS - (nW + nR)}{nS} \times 100\% \dots (3.1)
$$

Dimana A adalah akurasi, nS adalah jumlah karakter yang dibaca, nW adalah jumlah karakter salah baca, dan nR adalah jumlah karakter yang tidak terbaca.

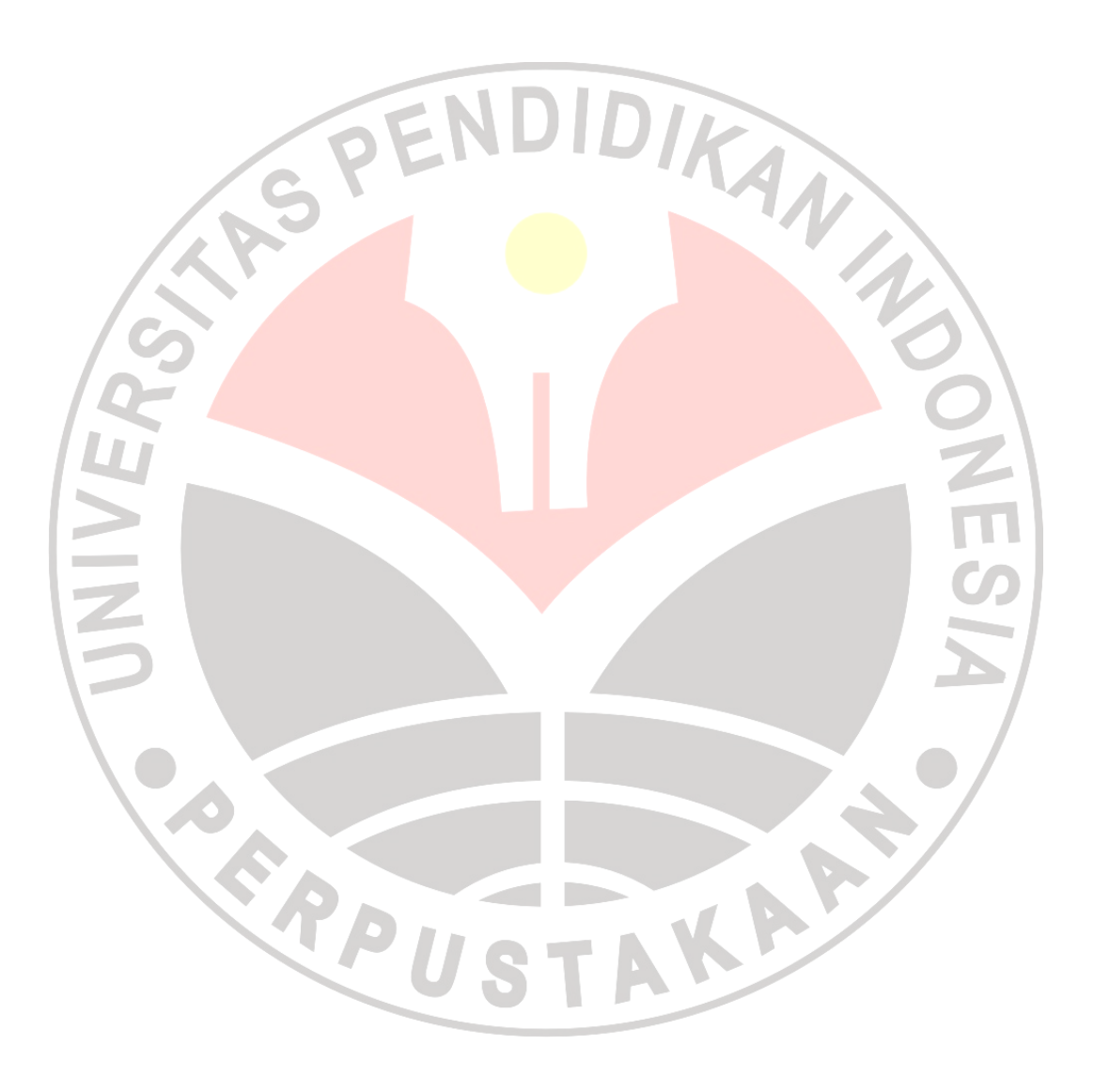